# Противопожарная сигнализация

图

Центр робототехники и интеллектуальных систем, ПГНИУ

### Что сегодня изучим?

2

• Основы работы с Ардуино • Как работает микроконтроллер • Делитель напряжения • Фоторезистор • Терморезистор • Светодиод • Зуммер

Ø

### Робототехника как таковая

Робот должен уметь: 1. Распознавать 2. Принимать решения 3. Действовать Разделяют: 1. Бытовые роботы 2. Научные роботы 3. Промышленные роботы

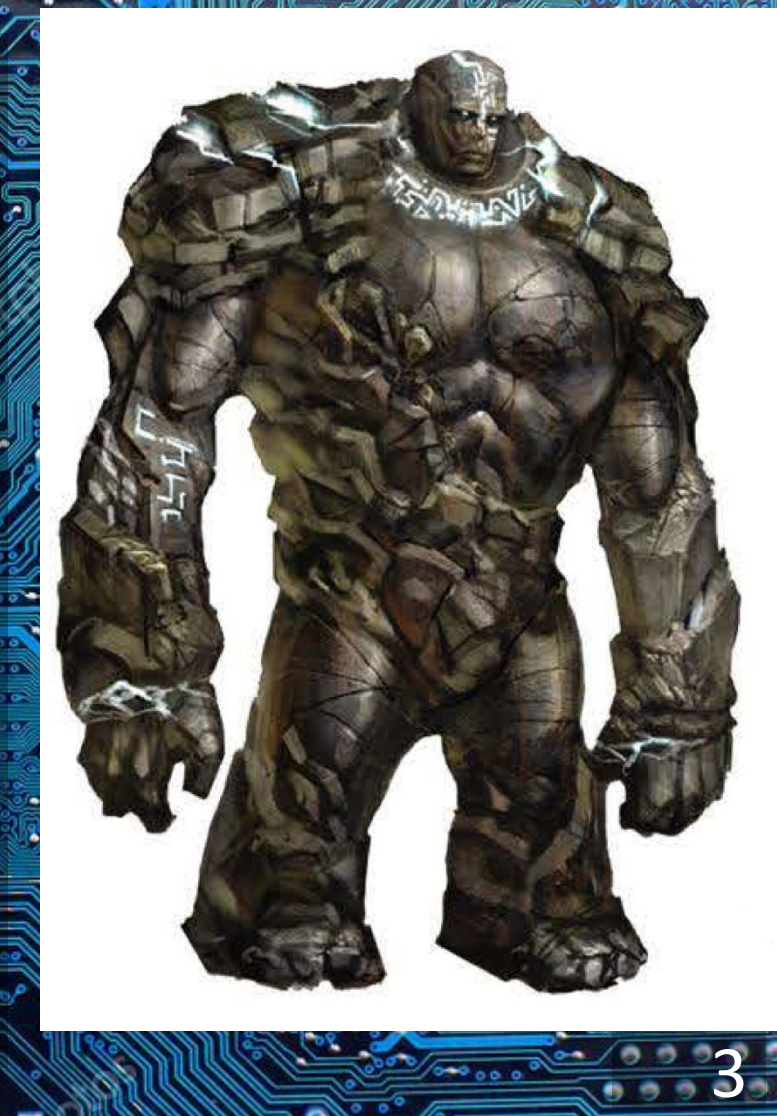

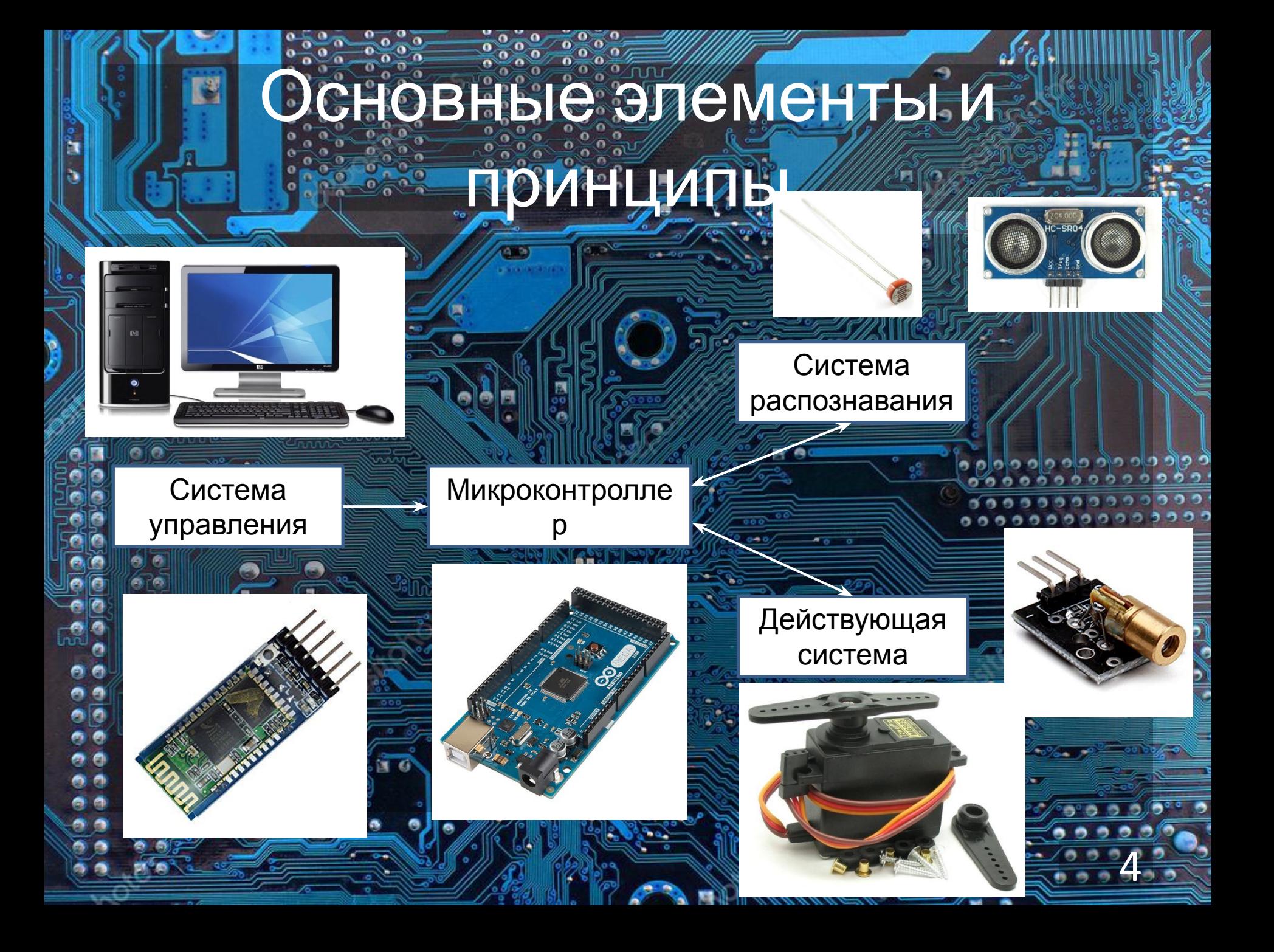

# Микроконтроллер Arduino

n n

 $\circledcirc$ 

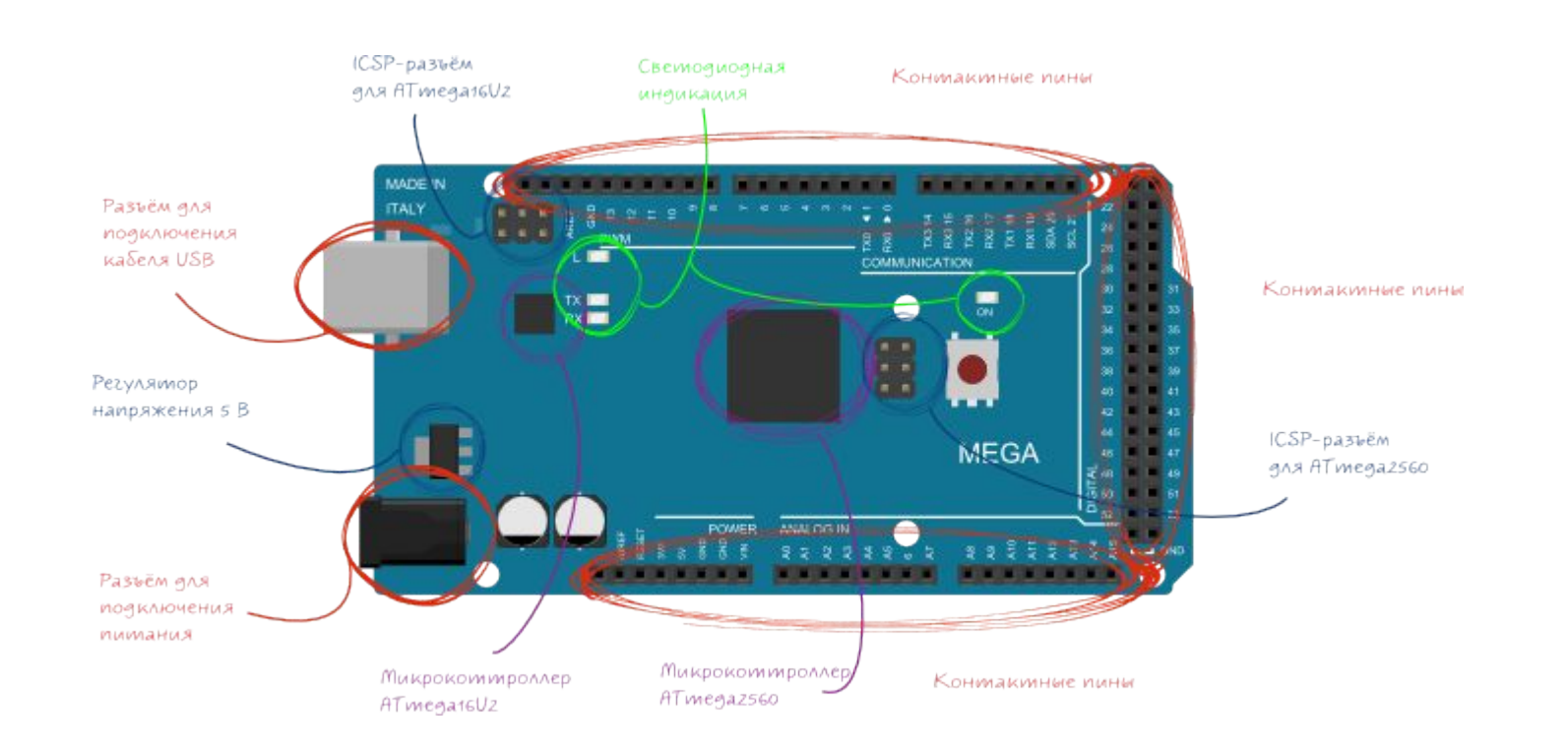

ר כו Ð  $9.9$  $0.2$ 

5

 $00<$ 

痛 貞

٢J

# Компоненты. Макетная плата и соединительные провода

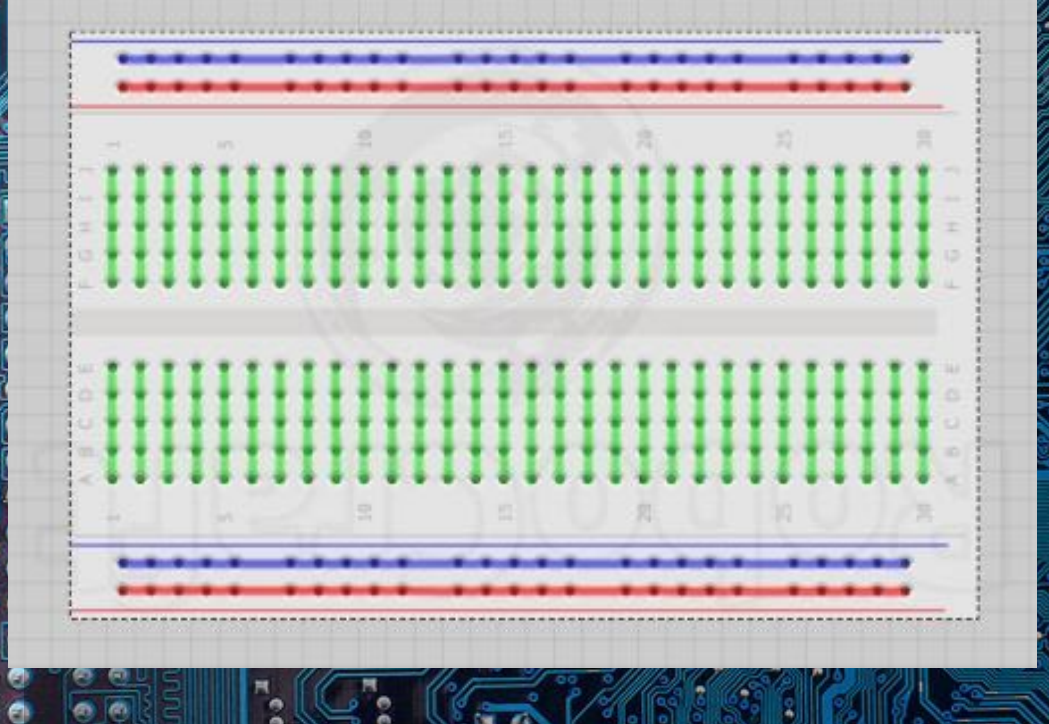

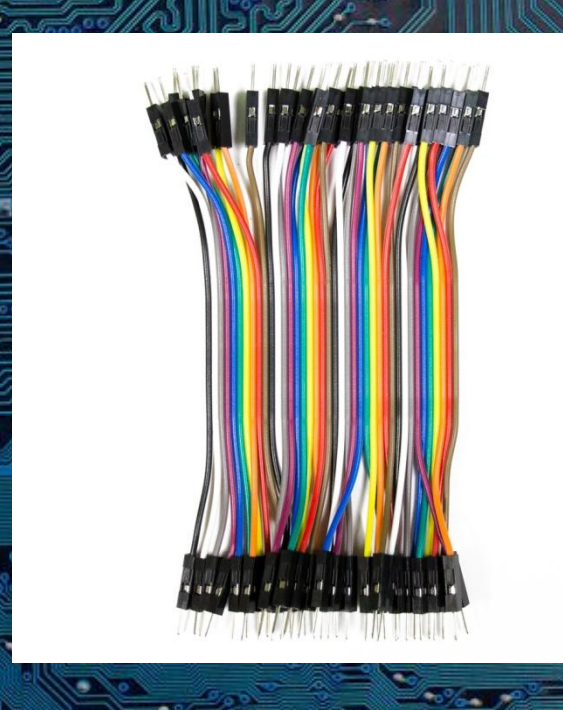

# Компоненты. Резисторы

Ø

O

洛西

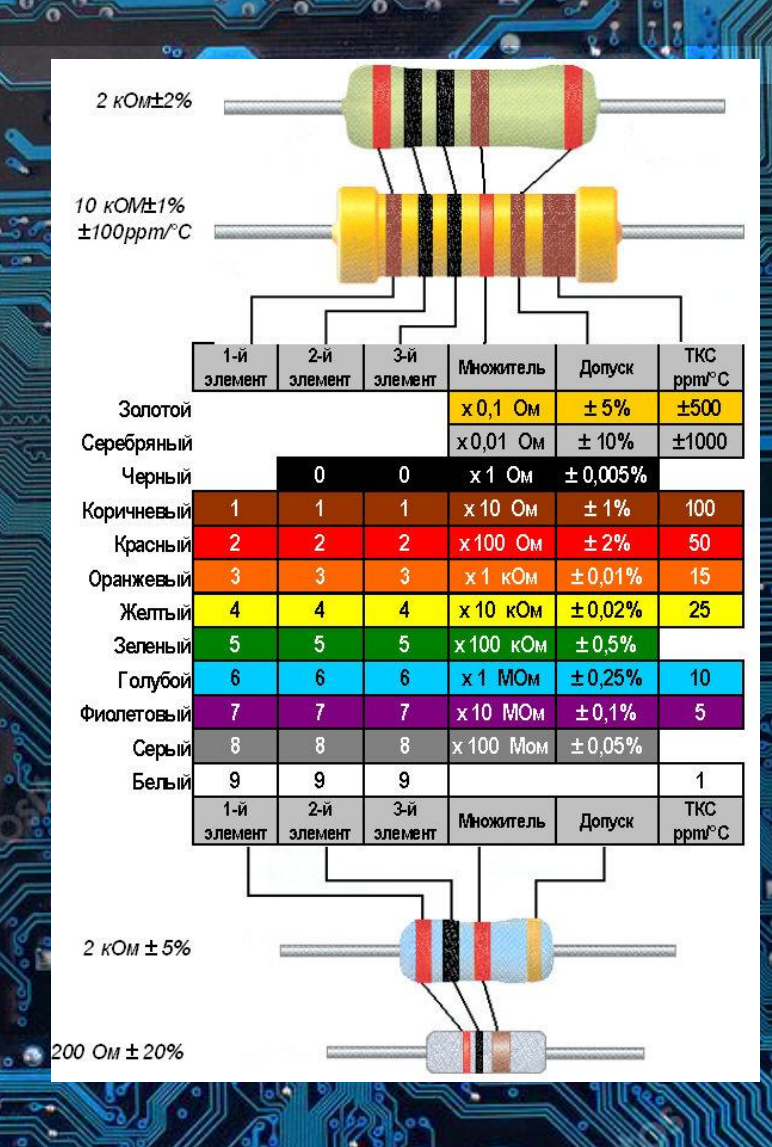

olo el േര o o **S**  $0.0.0.0.0$ n ۰

o o

# Компоненты Светодиоды

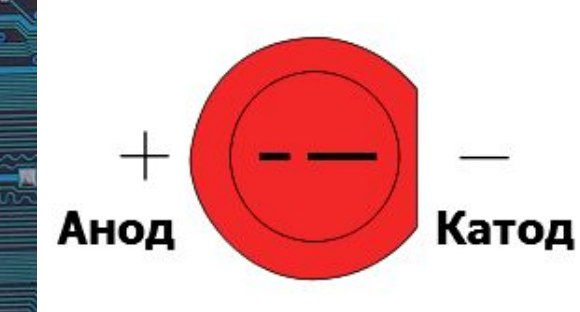

Ľ

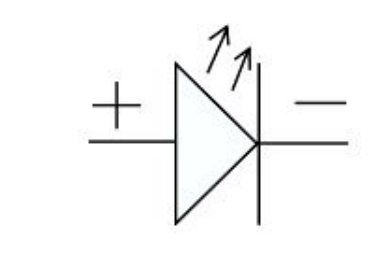

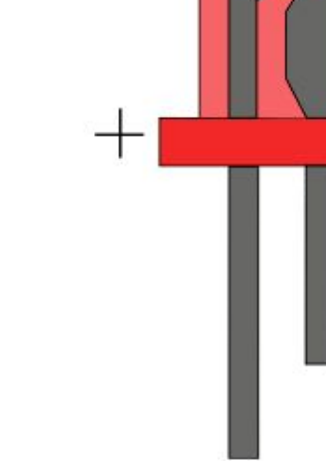

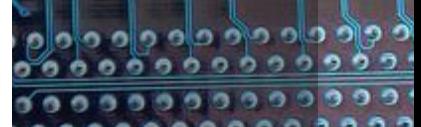

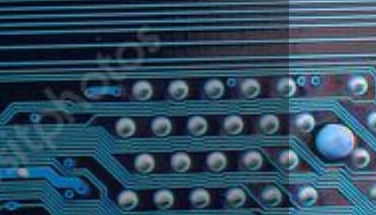

# Komingee in State orgoosycrop

n

# Компоненты Терморезистор

E

Θ

o u, o  $\sim$ ۰ n n

# Komnosies II Symmer

 $\bullet$ 

 $\bullet$ 

E

Θ

e

D  $\bullet$ o o o ۰  $\bullet$ ۰ e ۰

# Arduino DE

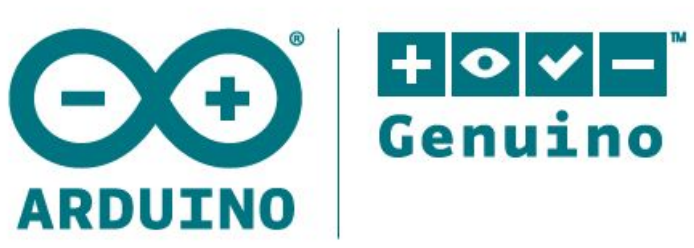

内

AN OPEN PROJECT WRITTEN, DEBUGGED, AND SUPPORTED BY ARDUINO.CC AND THE ARDUINO COMMUNITY WORLDWIDE

LEARN MORE ABOUT THE CONTRIBUTORS OF **ARDUINO.CC** on arduino.cc/credits

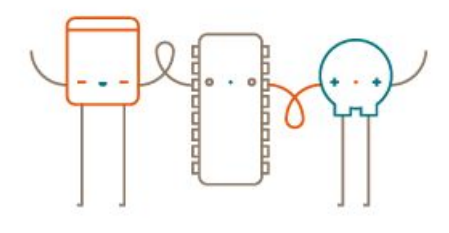

### $\mathbf{3} +$  $\bullet$   $\bullet$

ഉ ഉള്ള ഉള്ള ഉ Ð

. . . . .

00000  $\overline{\phantom{0}}$  ,  $\overline{\phantom{0}}$  ,  $\overline{\phantom{0}}$  $0.0000$ 

# Arcluino JDF

 $\bullet$ 

n n

 $\mathbf{0}$   $\mathbf{0}$ 

 $\vec{a}$ 

 $\mathbf{0}$ 

ō ъ

o

 $\bullet$ 

ō

∩

 $\overline{\mathbf{o}}$ 

 $\mathbf{o}$ 

 $\overline{\mathbf{0}}$  $\bullet$ 

### co sketch\_nov14b | Arduino 1.8.3

### Файл Правка Скетч Инструменты Помощь

 $\bullet$ 

 $\bullet$ 

o

 $\overline{\mathbf{o}}$ 

o  $\ddot{\mathbf{0}}$ 

 $\sigma$ 

 $\frac{669}{600}$ 

÷  $\overline{\mathbf{o}}$ 

 $\sigma$ ō

 $\Omega$  $\overline{\bullet}$ o

ō  $\overline{\bullet}$ 

n  $\overline{\mathbf{a}}$  $\overline{\bullet}$  $\frac{1}{2}$ 

 $\sigma$ 

ø ۰

 $\overline{\bullet}$ 

 $\overline{a}$ 

 $\overline{a}$ 

 $\overline{\phantom{a}}$ 

 $0^{\circ}$  $\alpha$ 

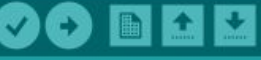

 $\bullet$ 

o o

E

ů

 $\ddot{\mathbf{o}}$ 

sketch\_nov14b

### $1$  void setup() {

 $\bar{2}$ // put your setup code here, to run once:

 $4$ }

 $\overline{3}$ 

5

8

ō

۵

n

۵

 $\bullet$  $\overline{\bullet}$ 

ø

ø

m ۵

O

e e

 $\sigma$   $\sigma$ a a m n

O

Ö Ö

 $\frac{1}{2}$ 

 $\bullet$ 

۰

 $0<sub>0</sub>$ 

a a

 $66$ 

ø

m. 6

o

### $6$  void loop() {

// put your main code here, to run repeatedly:  $7$ 

 $9$  }

Arduino/Genuino Mega or Mega 2560, ATmega2560 (Mega 2560) Ha COM17

 $s$ 

×

 $\Omega$ 

▼

 $\wedge$ 

o olo olo olo olo o

 $0000000000$ 

999999999

0000000000

. . . . . . . . .

ಾ

 $000000$ 

 $000000$ 

۰

٠

 $\Box$ 

 $\bullet$ 

# Arduino IDE

### • void – функция

• #define № Name - задание констант и пинов • pinMode(№, OUTPUT/INPUT) – определение пина как входного или выходного

- digitalWrite(Nº, HIGH/LOW) подача цифрового сигнала
- analogRead(Nº) чтение напряжения • tone(№, частота) – подача сигнала на зуммер
- noTone(№) выключение зуммера
- delay задержка

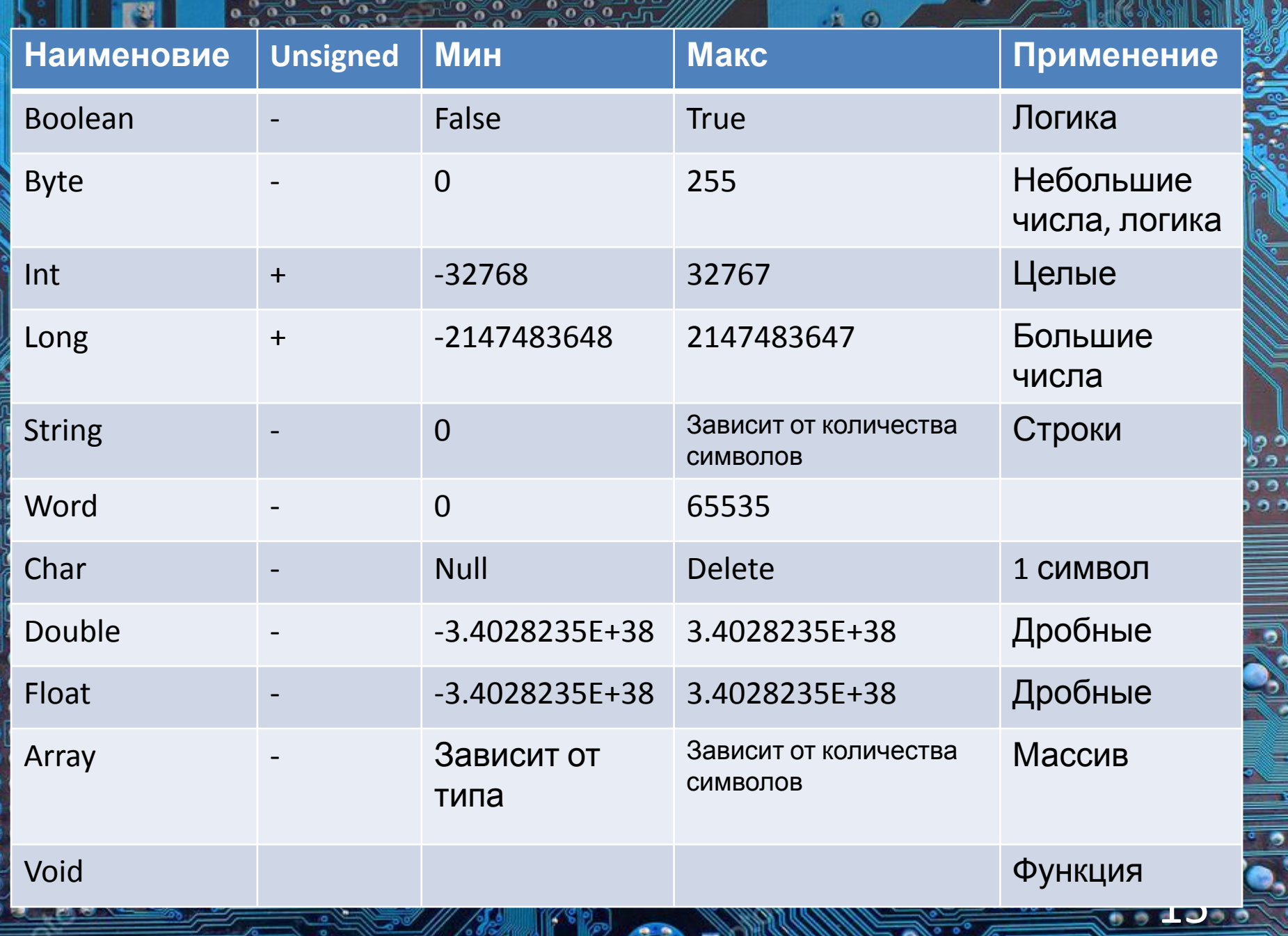

驔

a

 $\circ$ 

 $\overline{\bullet}$ 

 $\bullet$ 

 $\alpha$ 

 $\frac{1}{2}$ 

 $\frac{6}{9}$ 

n

b

d

Ø) ö

ē

۵

 $\mathbb{R}$ 

 $\frac{6000}{6000}$ 

 $\frac{0}{0}$ 

 $\mathbf{o}$ 

 $\frac{0}{2}$   $\frac{0}{2}$   $\frac{0}{2}$ 

 $\bullet$ 

n ni

e.

o

ł

**Person** 

D

S

 $\overline{\bullet}$ 

 $\frac{0}{2}$ 

' 37J

ITISHII

ಕ್

 $\bullet$ 

ñ

# Операторы

• Арифметические

Сравнения

• Логические

 $+, \, , \, *$ ,  $/$ ,  $=$ ,

==, I=, <, >, <=; >

88-15 - 154 - 15

%

### if (pinFiveInput < 500) // действие А

## else {

Ľ

// действие В

### for (int i=0; x <= 255; i++){ analogWrite(PWMpin, i); delay(10);

 $\pm 0$ 

Ľ

 switch (var) { case 1: //выполняется, когда var равно 1 break; case 2: //выполняется когда var равно 2 break; default: // выполняется, если не выбрана ни одна альтернатива // default необязателен

**a** al

B

**Case** 

### while(выражение){ // оператор(ы)

 $\left\{\begin{array}{c} 1 \ 1 \end{array}\right\}$ 

B

do

 $\frac{1}{2}$ 

 // последовательность операторов  $\rightarrow$  while (проверка условия);

20

**While** 

## Монитор последовательного порта

### Serial.begin(9600)<sup>-</sup> инициализация МПП Serial.print("Text") – вывод информации

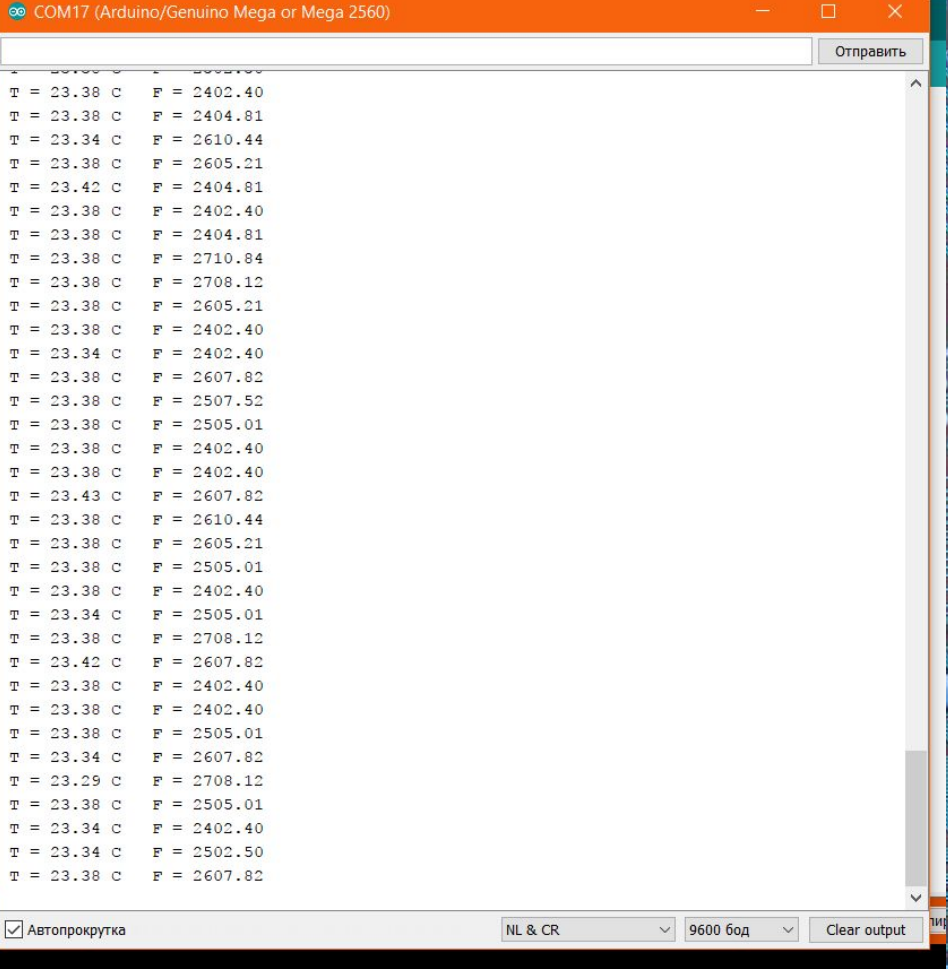

# Пелительнапряжения

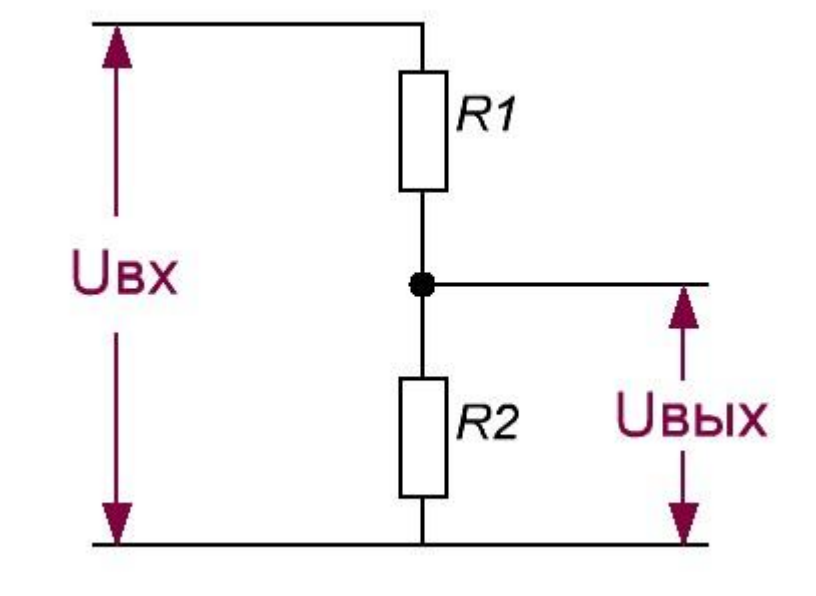

Ľ

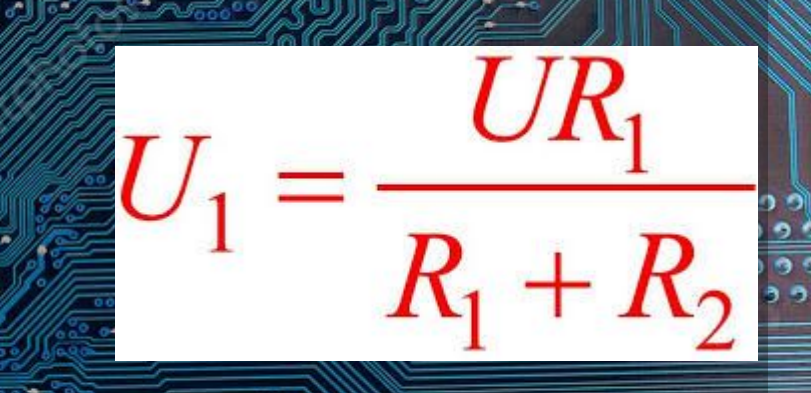

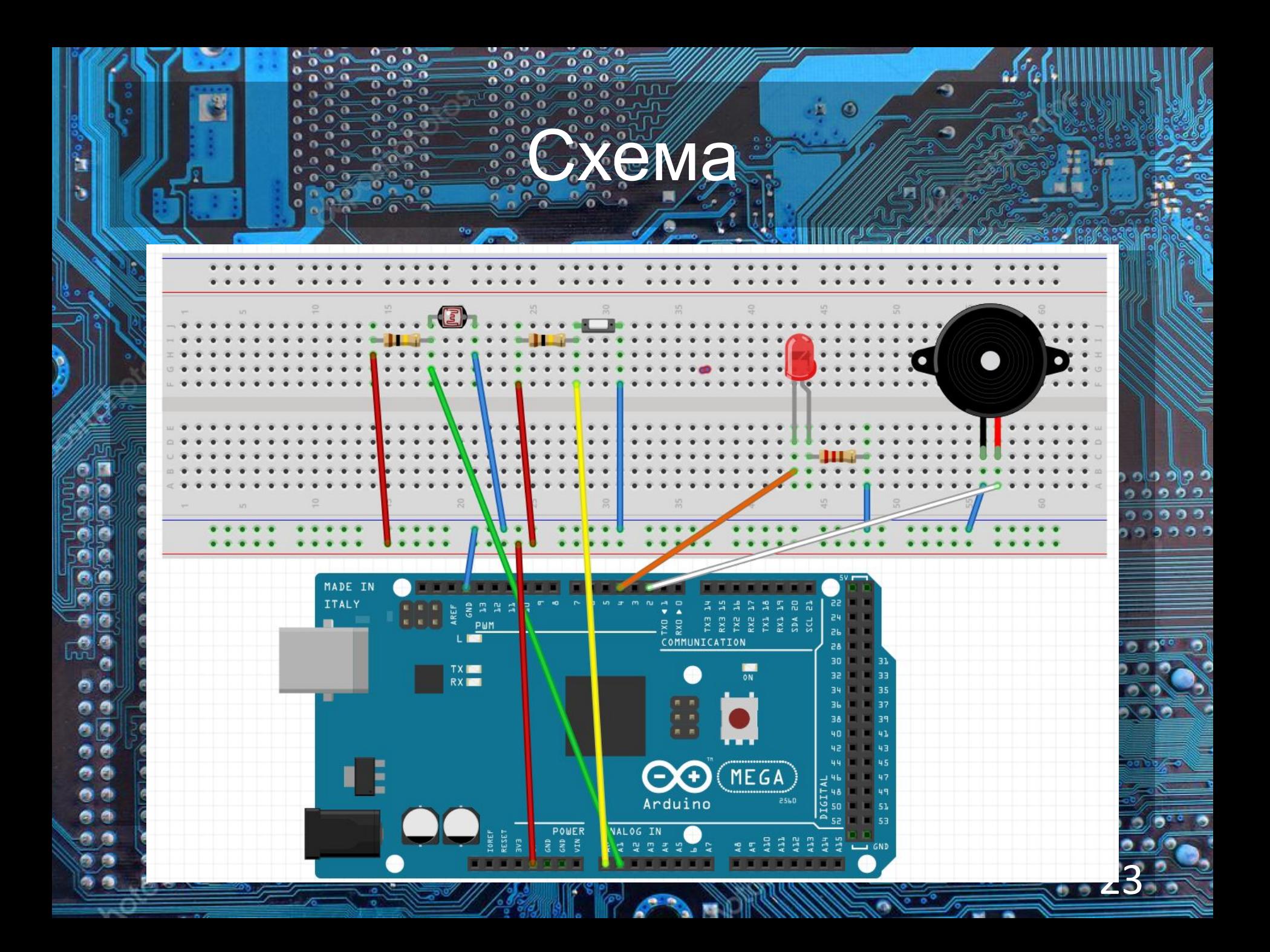

# Терморезистор

B

закону:

• Температура меняется по следующему

TSTRIB BER

тде  $\mathcal{T}$  - температура воздуха,  $\mathcal{T}_0$  =  $298,15$  °К,  $B = 3950$ ,  $R -$  сопротивление терморезистора,  $R_o$  = 100000 Ом.

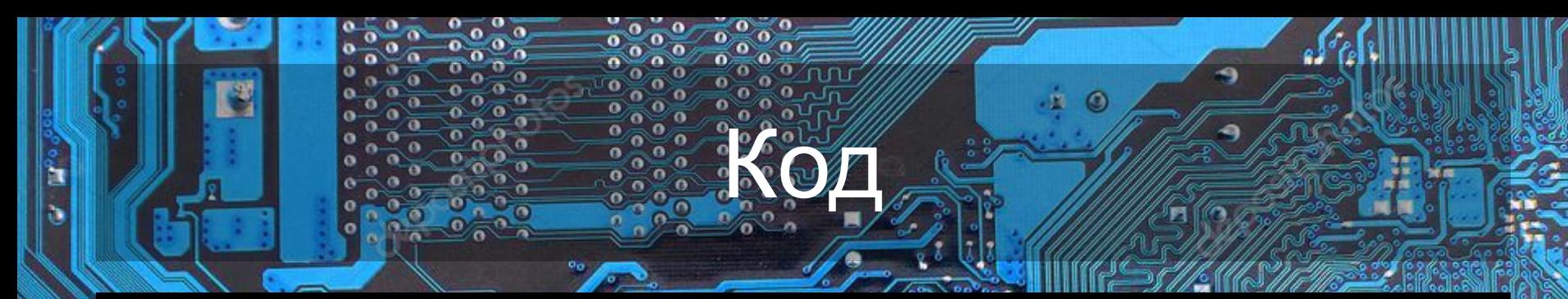

25

ø

000

و قال

 $959'$ 

999

#define LPin 7 #define ZPin 2 #define TPin A0 #define FPin A1

float R2 = 100000; float  $B = 3950$ ; float RT\_nom = 100000; float  $T_$  nom = 25;

int  $\overline{T}$  fire = 50; int RF\_fire = 500;

int Z\_frequency = 500;

void setup() { pinMode(LPin, OUTPUT); pinMode(ZPin, OUTPUT); pinMode(TPin, INPUT); pinMode(FPin, INPUT); Serial.begin(9600);

void loop() { float  $RT = 0$ ; float  $T = 0$ ;

}

۵

oio

oo

oid olo e. e ø. íñ

ದೆ n er e లి

> Ø.  $\bullet$ ٥ 9  $\overline{\bullet}$   $\bullet$

> > ĺ

float  $RF = 0$ ;

 $RT = R2 * analogRead(TPin) / (1023. - analogRead(TPin));$  $T = 1. / (1. / (T_{\text{no}}m + 273.15) + 1. / B * \log(RT / RT_{\text{no}}m)) - 273.15;$ 

帝 南 RF = R2 \* analogRead(FPin) / (1023. - analogRead(FPin));

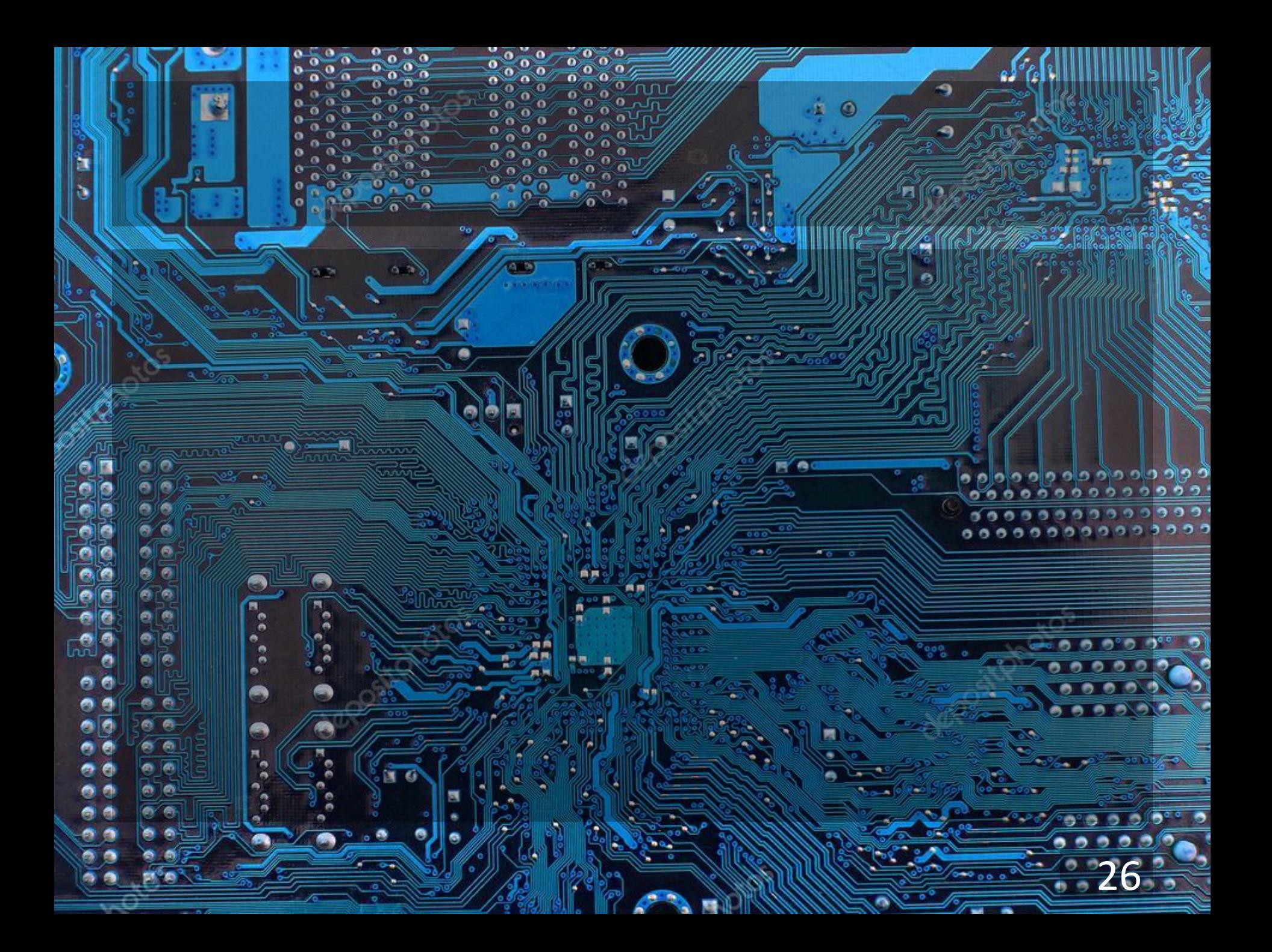